# Structure de la matière Chapitre 1 Structure des atomes, classification périodique

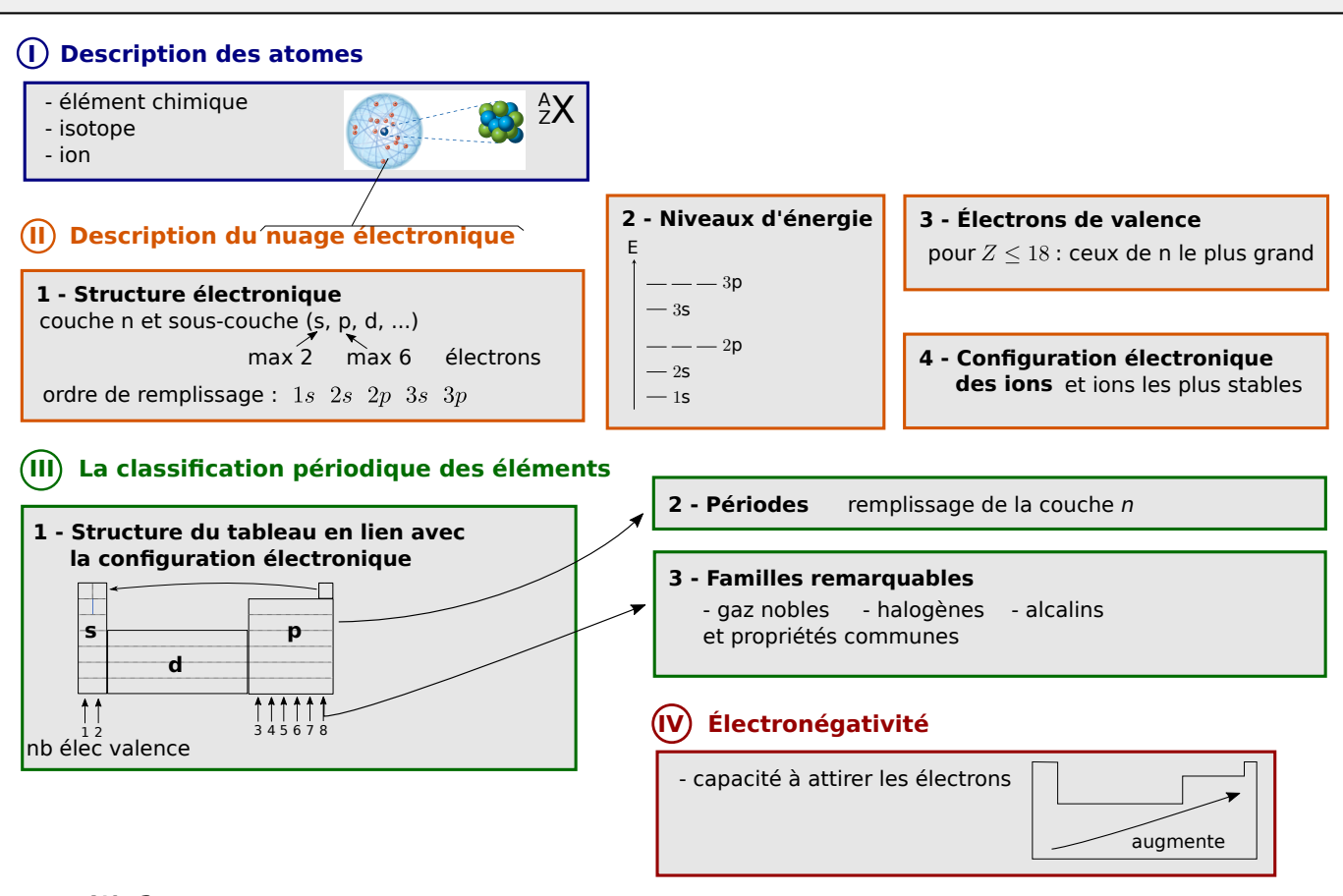

# Ce qu'il faut connaître

 $-$  (cours : I)

 $\blacktriangleright$  De quoi un atome est-il composé ?

Partant d'un atome, que faut-il lui faire gagner ou perdre pour (i) obtenir un ion, (ii) obtenir un isotope, (iii) obtenir un autre élément ?

 $\blacktriangleright$  Quel est l'ordre de grandeur de la taille d'un atome ?

 $-$  (cours : III)

- $\blacktriangleright$ <sub>3</sub> (*important*) Dessiner schématiquement la classification périodique et faire apparaître les différents blocs : bloc s, bloc p et bloc d. Qu'ont en commun les éléments d'une même colonne ? Le long d'une ligne, comment évolue la configuration de valence des éléments ?
- I<sup>4</sup> Énumérer les éléments des deux premières lignes de la classification. Énumérer les 3 premiers gaz nobles, et les 3 premiers halogènes.
- $\blacktriangleright$ <sub>5</sub> La classification étant donnée, situer les gaz nobles, les halogènes, les alcalins.

 $-$  (cours : IV)

 $\blacktriangleright$ <sub>6</sub> Comment l'électronégativité est-elle définie qualitativement (avec des mots, sans équation ni formule) ? Comment varie-t-elle dans le tableau périodique ?

# Ce qu'il faut savoir faire

 $\overline{\hspace{1em}}$  (cours : I)

 $\blacktriangleright$ <sup>7</sup> Donner la composition d'un atome.  $\rightarrow$  cours

 $\equiv$  (cours : II)

- $\triangleright$  Établir la configuration électronique d'un atome dans son état fondamental (uniquement pour  $Z \le 18$ ).  $\rightarrow$  EC1
- $\triangleright$ <sub>9</sub> Déterminer les électrons de cœur et de valence (uniquement pour  $Z \le 18$ ). → EC2

 $I_{10}$  Déterminer la configuration électronique d'un ion monoatomique, et prévoir les ions monoatomiques stables formés  $\hat{a}$  partir d'un élément.  $\rightarrow$ 

 $\overline{\phantom{a}}$  (cours : III)

- $I_{11}$  Prédire les propriétés d'un élément si l'on connait celles d'autres éléments dans la même colonne de la classification. (elles sont similaires)  $\rightarrow$  EC3
- $I_1$ <sup>2</sup> Pour les blocs s et p, déterminer le nombre d'électrons de valence d'un atome à partir de sa position dans le tableau  $\mathsf{p}\text{-}\mathsf{e}\text{-}\mathsf{p}\text{-}\mathsf{e}\text{-}\mathsf{e}\text{-}\mathsf{$

# Exercices de cours

### Exercice C1 – Établir la configuration électronique d'un atome dans son état fondamental

Donner la configuration électronique  $1/\text{ du}$  chlore  $(Z = 17)$ ,  $2/\text{ du}$  bérylium  $(Z = 4)$ ,  $3/\text{ du}$  carbone  $(Z = 6)$ 

#### **Correction**

 $1/ \text{ Chlore}: 1\text{s}^2\,2\text{s}^2\,2\text{p}^6\,3\text{s}^2\,3\text{p}^5,$  $2/\text{ b\'erylium}:1\text{s}^2\text{ 2}\text{s}^2,$  $3/$  carbone :  $1s^2 2s^2 2p^2$ .

#### Exercice C2 – Électrons de cœur et de valence  $\rightarrow$  ions monoatomiques stables

On considère les éléments suivants : lithium  $(Z = 3)$ , bérylium  $(Z = 4)$ , fluor  $(Z = 9)$ , néon  $(Z = 10)$ .

- 1 Écrire la configuration électronique de chacun.
- 2 Donner les électrons de cœur et de valence de chacun.
- 3 Dans le cas du lithium et du fluor, en déduire les ions monoatomiques stables qui se forment. Que dire du néon ?

#### **Correction**

**1** - lithium :  $1s^2 \sqrt{2s^1}$ valence , carbone :  $1s^2$   $2s^2$ valence , fluor :  $1s^2 2s^2 2p^5$ valence , néon : 1s<sup>2</sup>  $2s^2 2p^6$ valence valence .

2 - Cf ci-dessus.

 $3$  - Lithium : pour compléter la couche 2, le plus simple est d'enlever un électron : ceci donne  $Li<sup>+</sup>$ . Fluor : pour compléter la couche 2, le plus simpl eest d'ajouter un électron : ceci donne F– .

#### Exercice C3 – Classification prédiodique

On donne ci-contre l'allure de la classification périodique.

- 1 Indiquer les blocs s, p et d.
- 2 En déduire la configuration électronique du silicium.
- 3 Donner le nombre d'électrons de valence de chacun des éléments qui apparaissent dans la table ci-contre.

### **Correction**

- 1 Cf cours.
- 2 Si est dans la ligne 3, colonne 2 du bloc p, donc se termine en  $3p^2$ . Sa configuration est donc  $1s^2 2s^2 2p^6 3s^2 3p^2$ .
- 3 Cf cours, on compte les colonnes en oubliant celles du bloc d :

2 pour Sr, 4 pour Si, 7 pour F et I. Attention pour He : 2 seulement (structure  $1s^2$ ).

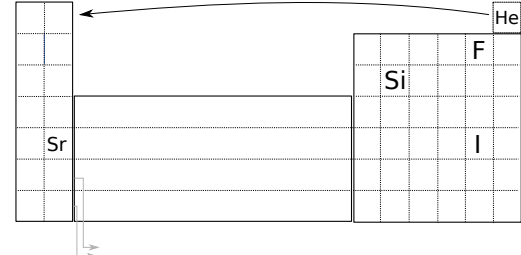

# Cours

# I – Description des atomes

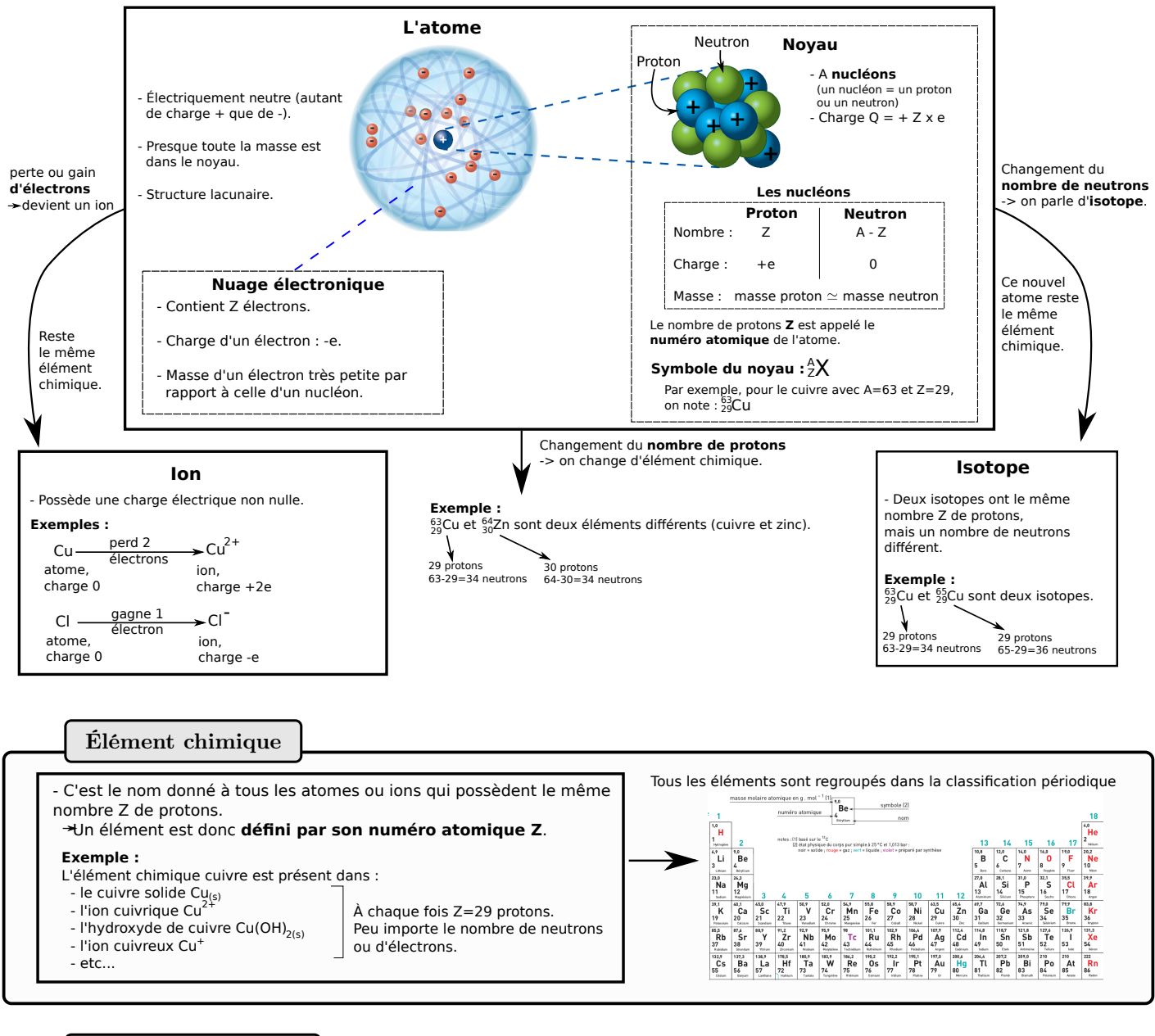

### Ordres de grandeur

À retenir, en ordre de grandeur :

- Taille d'un atome :  $10^{-10}$  m (soit un angström,  $1 \AA = 10^{-10}$  m)
- Taille d'un noyau :  $10^{-15}$  m (soit un femtomètre,  $1 \text{ fm} = 10^{-15}$  m)

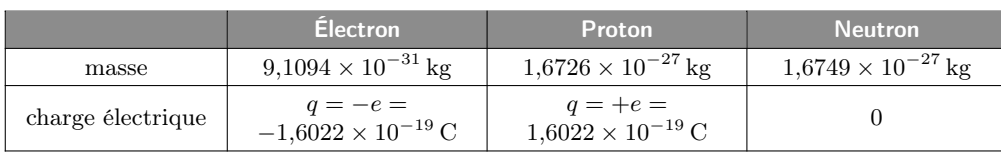

Le tableau ci-contre n'est pas à connaître. e est la charge élémentaire, c'est une constante fondamentale de la nature :  $e =$  $1.6022 \times 10^{-19}$  C.

 $\rightarrow$  1 On considère un atome de phosphore (Z = 15), et en particulier l'isotope <sup>31</sup>P. Donner sa composition (nombres de neutrons, protons et électrons).

 $Z = 15$  protons, donc 15 électrons (l'atome est neutre); puis  $31 - 15 = 16$  neutrons.

# II – Description du nuage électronique

### 1 – Structure électronique

Les électrons d'un atome sont rangés sur des orbites bien particulières. On les numérote à l'aide de deux nombres :  $n$  et  $l$ .

 $\blacktriangleright$  n : valeurs possibles :  $n = 1, 2, 3, 4, ...$ Pour un *n* on parle d'une **couche**.

### $\blacktriangleright$  l est le nombre quantique secondaire.

Valeurs possibles : l entier avec  $0 \le l \le n - 1$ .

On représente chaque l par une lettre (notation héritée de la spec-

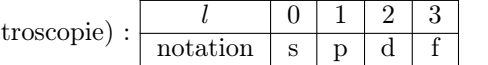

Pour un n et l donné, on parle d'une sous-couche.

On note une sous-couche ainsi : par exemple, 1s est la sous-couche  $n = 1$  et  $l = 0$ ; 2p est la sous-couche  $n = 2$  et  $l = 1$ , etc...

On note le nombre d'électrons présents dans une sous-couche à l'aide d'un exposant. Par exemple s'il y a deux électrons dans la sous-couche 1s, on note  $1s^2$ .

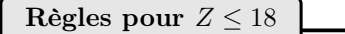

- $\triangleright$  On place au plus 2 électrons par sous-couche s,
- ► et au plus 6 électrons par sous-couche p.
- I On suit l'ordre de remplissage suivant : 1s 2s 2p 3s 3p.

 $\rightsquigarrow_2$  Exemples : EC1

Remarque (hors-programme) : Z ≤ 18 correspond aux trois premières lignes de la classification périodique (jusqu'à l'argon). Et si  $Z > 18$ ?

Si  $Z > 18$  il faut alors aussi remplir les sous-couches d (qui contiennent maximum 10 électrons).

L'ordre de remplissage est : 1s 2s 2p 3s 3p 4s 3d 4p 5s etc...

Sous forme graphique, ceci revient à suivre les flèches ci-contre.

## 2 – Énergie

IS 40 40 41  $55505056...$  $65.66.60...$  ... ...

**Exemple** : s'il y a  $Z = 12$  électrons à placer, on

obtient le remplissage  $1s^2 2s^2 2p^6 3s^2$ .

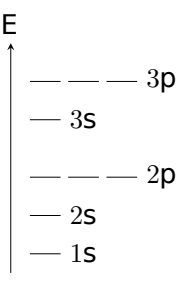

Ci-contre un exemple de diagramme donnant les niveaux d'énergie des différentes sous-couches. En passant d'un niveau à l'autre, les électrons émettent ou absorbent des pho-

L'énergie d'un électron dans un atome isolé ne dépend que de n et de  $l : E_{n,l}$ .

tons, ce qui explique les spectres de raies émis ou absorbé par les gaz (formule  $\Delta E = h\nu$  vue au lycée).

### 3 – Électron de cœur et de valence

On sépare les électrons d'un atome en deux catégories :

- ► Les électrons de valence : situés en périphérie du nuage électronique, loin du noyau, ce sont eux qui participent aux propriétés chimiques de l'élément.
- ► Les électrons de cœur : situés proche du noyau, ils n'ont pas d'influence sur les propriétés chimiques.

Électrons de cœur et de valence

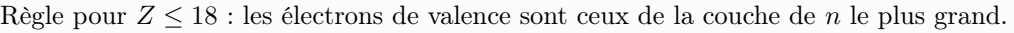

 $\rightsquigarrow_3$  Exemple : aluminium  $1s^2 2s^2 2p^6$ cœur  $3s^2 3p^1$ . Compléter de même ci-dessous :

```
valence
```
Silicium :  $1s^2 2s^2 2p^6 3s^2 3p^2$ . Oxygène :  $1s^2 2s^2 2p^4$  Bérylium :  $1s^2 2s^2$ 

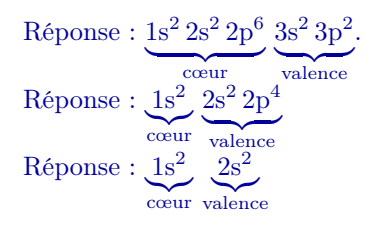

#### 4 – Configuration électronique des ions

La configuration électronique d'un ion s'obtient à partir de celle de l'atome neutre correspondant, en ajoutant ou en enlevant des électrons (ceci fonctionne pour  $Z \leq 18$ ).

 $\rightsquigarrow$ <sub>4</sub> Exemple : oxygène (O, Z = 8) : 1s<sup>2</sup> 2s<sup>2</sup> 2p<sup>4</sup>. Configuration de l'ion O<sup>2−</sup>? On ajoute 2 électrons, donc  $1s^2 2s^2 2p^6$ .

Sodium (Na,  $Z = 11$ ) :  $1s^2 2s^2 2p^6 3s^1$ . Configuration de l'ion Na<sup>+</sup>?  $Réponse : 1s<sup>2</sup> 2s<sup>2</sup> 2p<sup>6</sup> 3s<sup>0</sup>$ 

Ions les plus stables

Les atomes tendent à former des ions où la couche de valence est saturée.

⇔ Les atomes tendent à former des ions dont la configuration électronique est celle du gaz noble le plus proche (donc soit He avec  $1s^2$ , soit Ne avec  $1s^2 2s^2 2p^6$ , soit Ar avec  $1s^2 2s^2 2p^6 3s^2 3p^6$ ).

Exemples :

 $\rightsquigarrow_5$  Quels sont les ions les plus stables formés par le sodium, et l'oxygène ?

Pour le cas de Na, on rappelle ici sa configuration électronique :  $1s^2$  $\sum_{\text{couche }n=1}$  $2s^2 2p^6$  ${\rm couche\,} n=2$  $3s^1 3p^0$  ${\rm couche} \, n=3$ 

Ce sont justement les ions Na<sup>+</sup> et  $O^{2-}$ , car ces ions ont une couche n complète qui correspond à celle du gaz noble le

plus proche.

 $\rightsquigarrow_6$  Autres exemples cf **EC2**.

# III – La classification périodique des éléments

### 1 – Structure du tableau en lien avec la configuration électronique

Construction et propriétés à retenir

- Les éléments sont rangés par numéro atomique Z croissant.
- Dans une même colonne (aussi appelée une famille), la configuration des électrons de valence est la même.
- Dans une ligne (appelée aussi une période), la couche externe de plus grand n est la même et devient pleine en fin de ligne quand on atteint le gaz noble.

 $\rightsquigarrow_7$  On a donc une structure en bloc, à compléter ci-dessous :

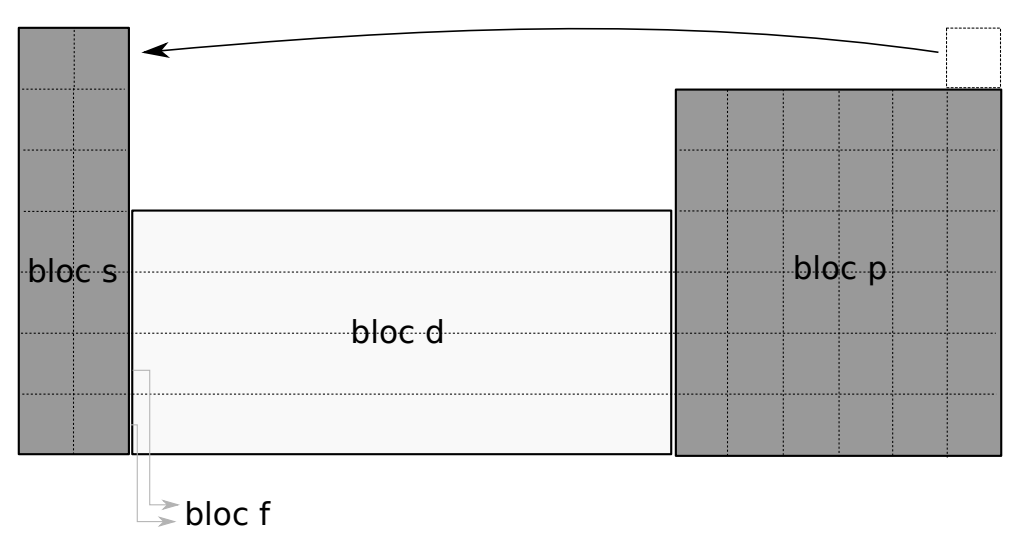

### Nombre d'électrons de valence des blocs s et p

Pour ces blocs, le nombre d'électrons de valence est obtenu en comptant les colonnes depuis la gauche, sans compter celles des blocs d et f.

 $\rightsquigarrow_8$  à compléter sur la classification ci-dessus.  $\rightsquigarrow_9$  EC3

### 2 – Périodes

Une période est une ligne de la classification. Il faut retenir les éléments des deux premières périodes :

- H et He
- Li, Be, B, C, N, O, F, Ne. Moyen mnémotechnique : Lili Berce Boris Chez Notre Oncle Ferdinand Nestor.

La troisième n'est pas à connaître par cœur, mais il existe aussi des phrases comme Napoléon Mangea Allègrement Six Poulets Sans Claquer d'Argent.

### 3 – Familles remarquables

Une famille est une colonne, et ses éléments possèdent des propriétés similaires (car ils ont même configuration de valence).

a/ Les gaz nobles : colonne la plus à droite : Helium, Néon, Argon, Krypton, Xénon, Radon (noms à connaître).

 $\rightarrow$ <sub>10</sub> Pour la ligne *n*, leur configuration de valence est du type ns<sup>2</sup> np<sup>6</sup>

• Leur couche externe (de plus grand  $n$ ) est donc saturée. Ils ne participent donc pas aux réactions chimiques : on dit qu'ils sont inertes.

b/ Les halogènes : avant dernière colonne : Fluor, Chlore, Brome, Iode, ...

 $\rightarrow$ <sub>11</sub> Pour la ligne *n*, leur configuration de valence est du type ns<sup>2</sup> np<sup>5</sup>

Conséquences : ils captent facilement un électron, donc :

- Ils tendent à former des ions X<sup>−</sup>
- Ce sont de bons oxydants (ils captent un électron, cf plus tard).
- Nous verrons dans le prochain chapitre qu'ils gagnent un électron en s'associant avec un atome possédant un électron célibataire, pour former par exemple  $F_2$ ,  $Cl_2$ ,  $Br_2$ ,  $I_2$ , etc.

 $c$ / Les alcalins : première colonne (sauf H) : Lithium (Li), Sodium (Na), Potassium (K), ...

 $\rightarrow$  12 Pour la ligne n, leur configuration de valence est du type ns<sup>1</sup>

Conséquences : ils perdent facilement un électron, donc :

- Ils tendent à former des ions  $A^+$
- Ce sont de bons réducteurs (ils cèdent un électron, cf plus tard).

 $d /$  Les alcalino-terreux : deuxième colonne. Configuration de valence en ns<sup>2</sup>.

e/ Les métaux : ne sont pas une famille car ils sont sur plusieurs colonnes (cf classification jointe). Ils sont caractérisées par des propriétés communes : éclat, pouvoir réflecteur, bon conducteur électrique et thermique.

 $\rightsquigarrow$ <sub>13</sub> On donne la configuration électronique du chlore : 1s<sup>2</sup> 2s<sup>2</sup> 2p<sup>6</sup> 3s<sup>2</sup> 3p<sup>5</sup>. Quel est l'ion le plus stable qu'il forme? Le brome est dans la même colonne. Quelle est sa configuration de valence ? Quel est l'ion le plus stable qu'il forme ?

# IV – Électronégativité

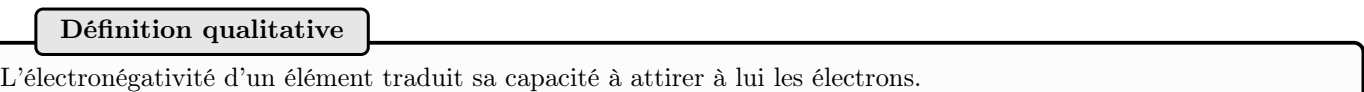

Il existe des définitions quantitatives. L'une d'entre elles est l'échelle de Pauling (sa définition n'est pas à connaître) : notée  $\chi_p$ , elle va de 0,7 pour le francium à 4,0 pour le fluor.

Elle n'est pas définie pour les gaz nobles, puisqu'ils ne participent pas aux réactions chimiques.

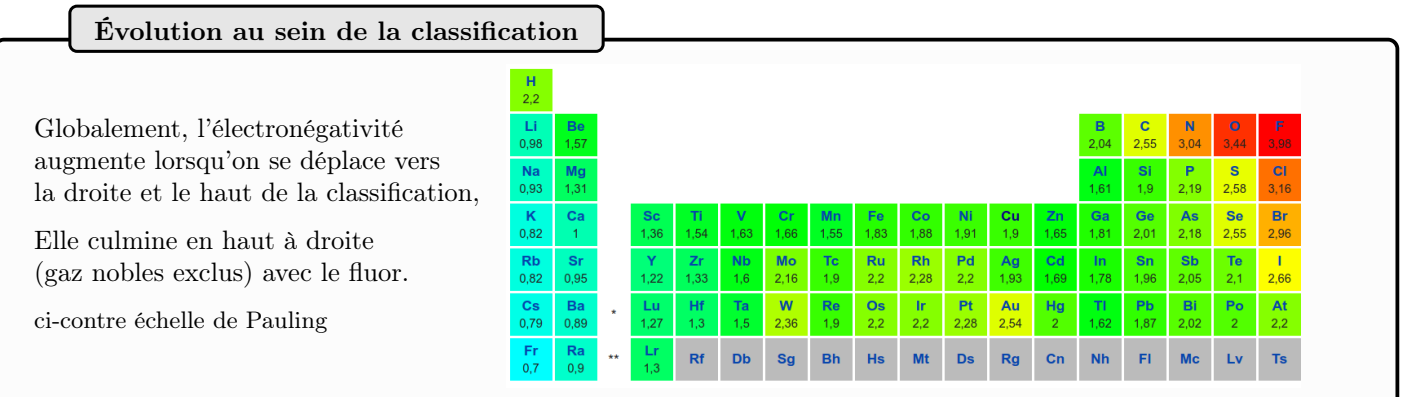